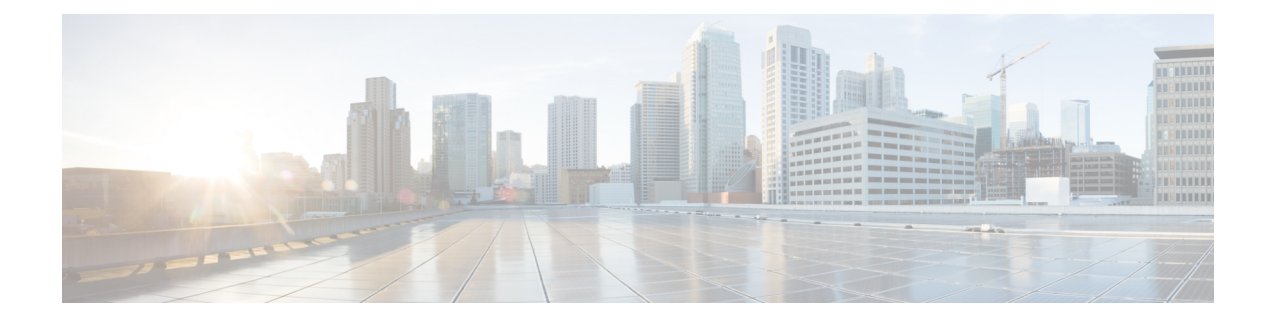

# **DNS Client KPI Enhancement**

- Feature [Summary](#page-0-0) and Revision History, on page 1
- Feature [Description,](#page-1-0) on page 2
- Monitoring and [Troubleshooting,](#page-1-1) on page 2

# <span id="page-0-0"></span>**Feature Summary and Revision History**

### **Feature Summary**

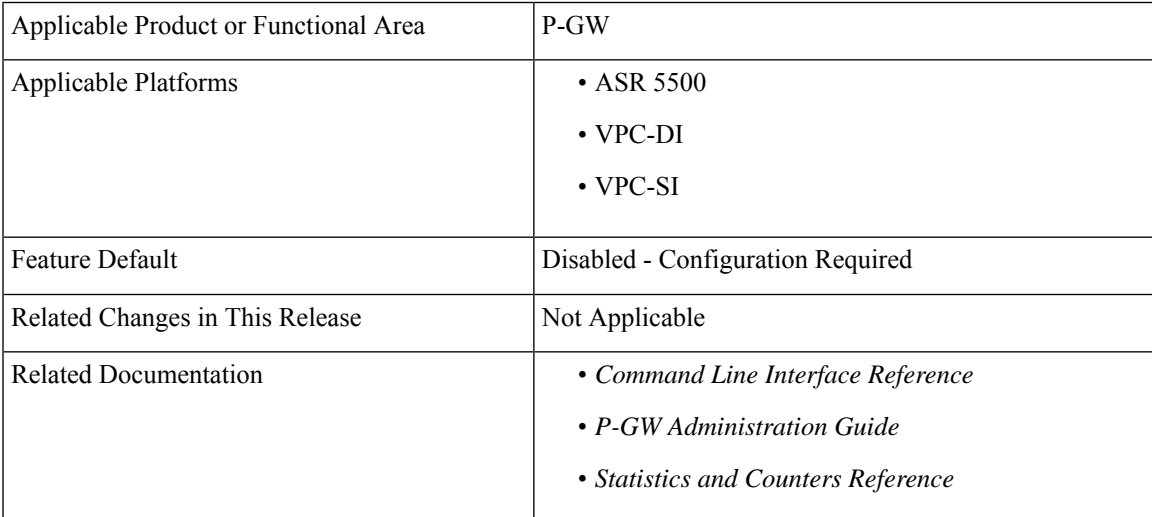

### **Revision History**

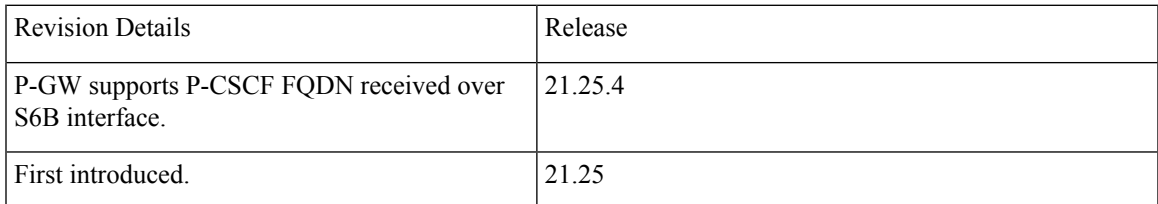

## <span id="page-1-0"></span>**Feature Description**

The DNS client supports KPIs for PDN connections. The KPI tracks the number of attempts and failures for DNS queries. This enhancement considers P-CSCF as the network function. P-CSCF maintains the counters and statistics for all successful and failed DNS queries that occur during FQDN resolution. The supported show commands are used to check the details of the DNS KPIs and statistics of the P-CSCF network function. As part of this StarOS 21.25.4 release, support for P-CSCF FQDN received over S6b interface is added.

The rate limit is related to the Time to Live (TTL) value from the DNS server. All responses from the DNS server contain the server TTL value. If the server TTL value is 60 seconds lesser than the honor-low-ttl value configuration, the server TTL value is set to the configured honor-low-ttl value. However, if the server TTL value is less than the configured honor-low-ttl value, there is no change in the configured honor-low-ttl.

When the DNS server reaches the rate limit, all pending FQDN responses contain the default TTL value (60 seconds) as defined in the boxer configuration.

## <span id="page-1-1"></span>**Monitoring and Troubleshooting**

This section provides information to monitor and troubleshoot this feature using show commands and bulk statistics.

## **Show Commands and Outputs**

This section provides information about the show commands and outputs for the various DNS statistics for the P-CSCF network function configured under emergency APN.

## **show dns-client statistics dns-query NF P-CSCF apn name apn-name**

**Table 1: show dns-client statistics dns-query NF P-CSCF apn name <apn-name> Command Output Descriptions**

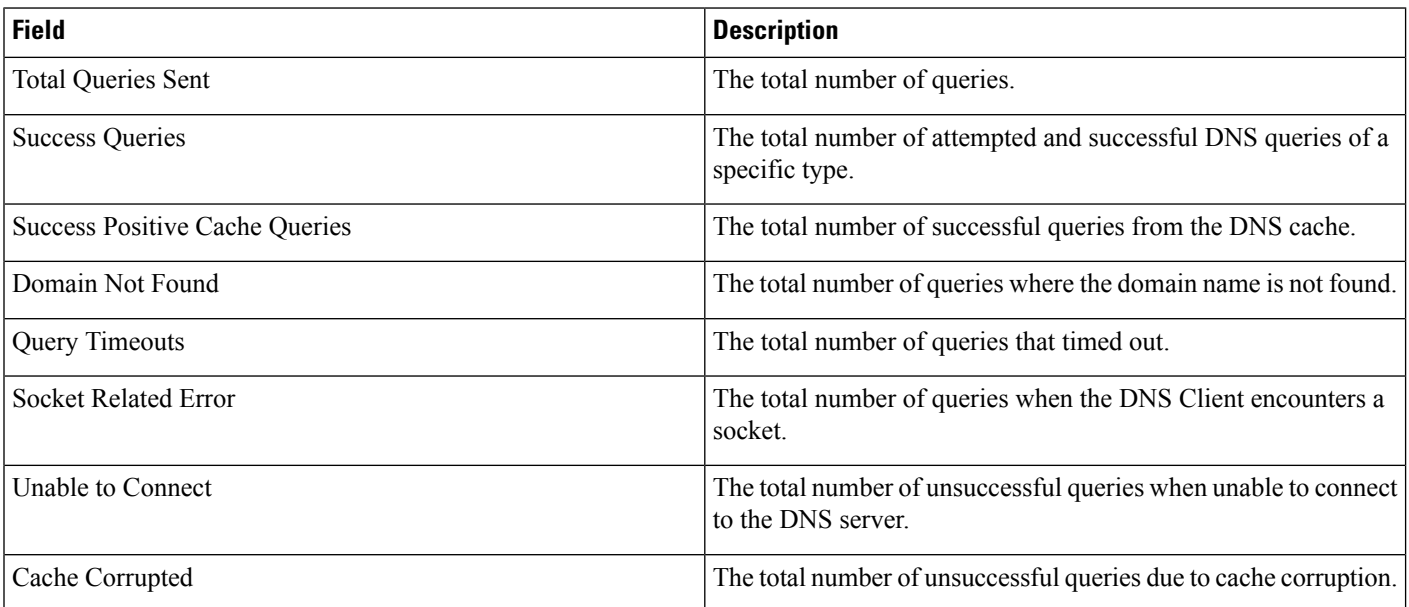

Ш

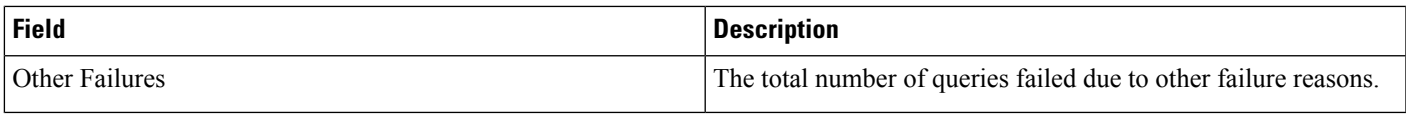

Use the following command to clear the DNS statistics for P-CSCF network function, which is configured under emergency APN:

#### **clear dns-query NF P-CSCF apn name apn-name**

### **show dns-client statistics dns-query NF P-CSCF apn all**

**Table 2: show dns-client statistics dns-query NF P-CSCF apn all Command Output Descriptions**

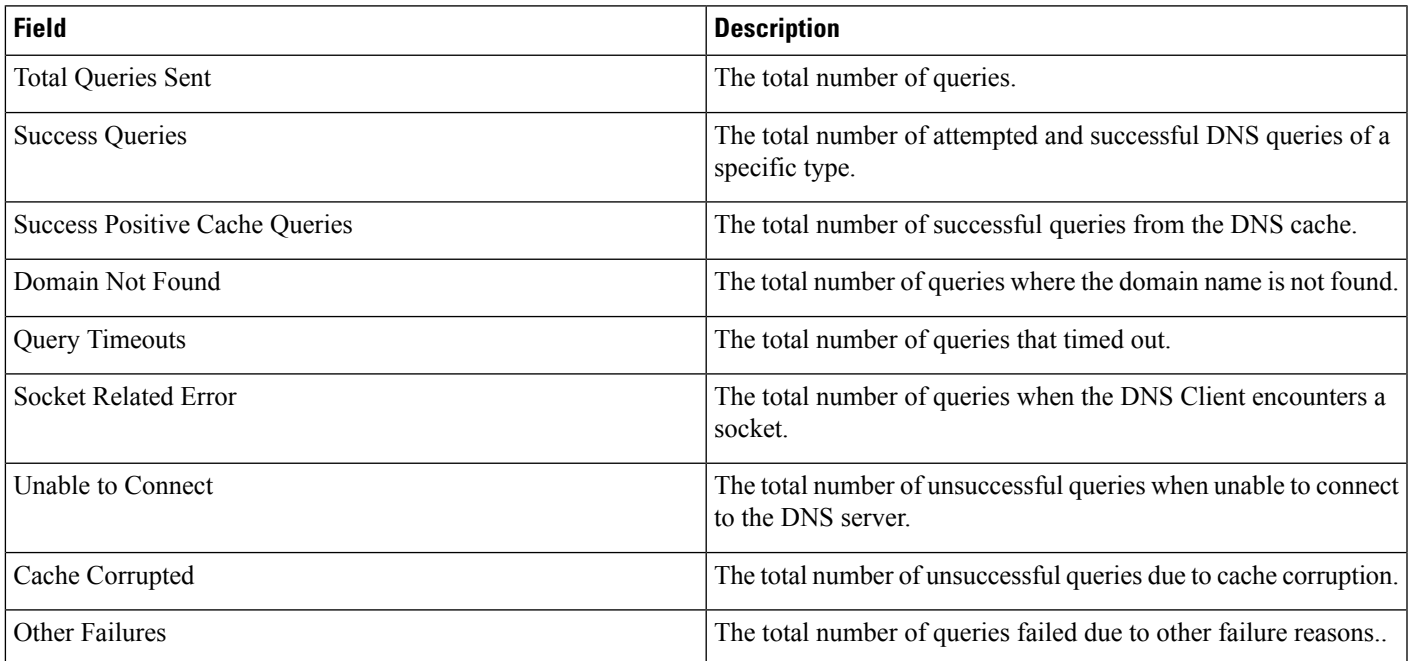

Use the following command to clear the DNS statistics for P-CSCF network function, which is configured under emergency APN:

### **clear dns-query NF P-CSCF apn all**

### **show dns-client log fqdn-limit-logs client client-name**

The rate limit is related to the number of FQDNs configured through the following CLI:

**cache honor-low-ttl** *value* **fqdns-per-sec** *value*

Use the following command to check the details of the DNS client rate limit logging. This command shows the timestamp when the FQDN limit is reached.

#### **show dns-client log fqdn-limit-logs client client-name**

The following is a sample output of the command:

[ISP1]laas-setup# show dns-client logs fqdn-limit-logs client PGW\_DNS TimeStamp FQDN Limit Details Wed 2021-09-08 01:57:01 FQDN limit reached for DNS Server low ttl value Wed 2021-09-08 02:01:17 FQDN limit cleared for DNS Server low ttl value Wed 2021-09-08 02:01:17 FQDN limit reached for DNS Server low ttl value Wed 2021-09-08 02:04:12 FQDN limit cleared for DNS Server low ttl value Wed 2021-09-08 02:04:12 FQDN limit reached for DNS Server low ttl value Wed 2021-09-08 02:06:44 FQDN limit cleared for DNS Server low ttl value Wed 2021-09-08 02:14:15 FQDN limit reached for DNS Server low ttl value [ISP1]laas-setup#

Use the following command to clear the details of the DNS client rate limit logging:

**clear dns-client client\_name log fqdn-limit logs**

## **Bulk Statistics**

The APN schema supports the following bulk statistics.

**Table 3: Bulk Statistics Variables in the APN Schema**

| <b>Bulk Statistics</b>                      | <b>Description</b>                                                                     |
|---------------------------------------------|----------------------------------------------------------------------------------------|
| dns-nf-pcscf-total-queries-sent             | The total number of queries sent.                                                      |
| dns-nf-pcscf-success-queries                | The total number of successful queries from the DNS server.                            |
| dns-nf-pcscf-success-positive-cache-queries | The total number of queries from the DNS cache.                                        |
| dns-nf-pcscf-domain-not-found               | The total number of P-CSCF domain not found in the DNS server.                         |
| dns-nf-pcscf-query-timeouts                 | The total number of queries when the DNS server is not reachable.                      |
| dns-nf-pcscf-socket-errors                  | The total number of queries when the DNS server encounters<br>socket error.            |
| dns-nf-pcscf-unable-to-connect              | The total number unsuccessful queries when unable to connect<br>to the DNS server.     |
| dns-nf-pcscf-cache-corrupted                | The total number of unsuccessful queries on the DNS server due<br>to cache corruption. |
| dns-nf-pcscf-other_failures                 | The total number of queries on the DNS server due to other<br>failures.                |